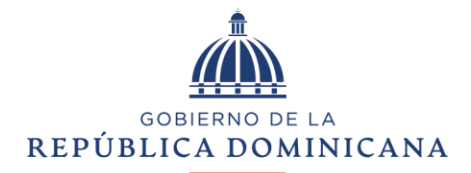

## **HACIENDA**

## DIRECCIÓN GENERAL DE CONTRATACIONES PÚBLICAS

Santo Domingo, D.N.

## CIRCULAR DGCP44-PNP-2024-0002

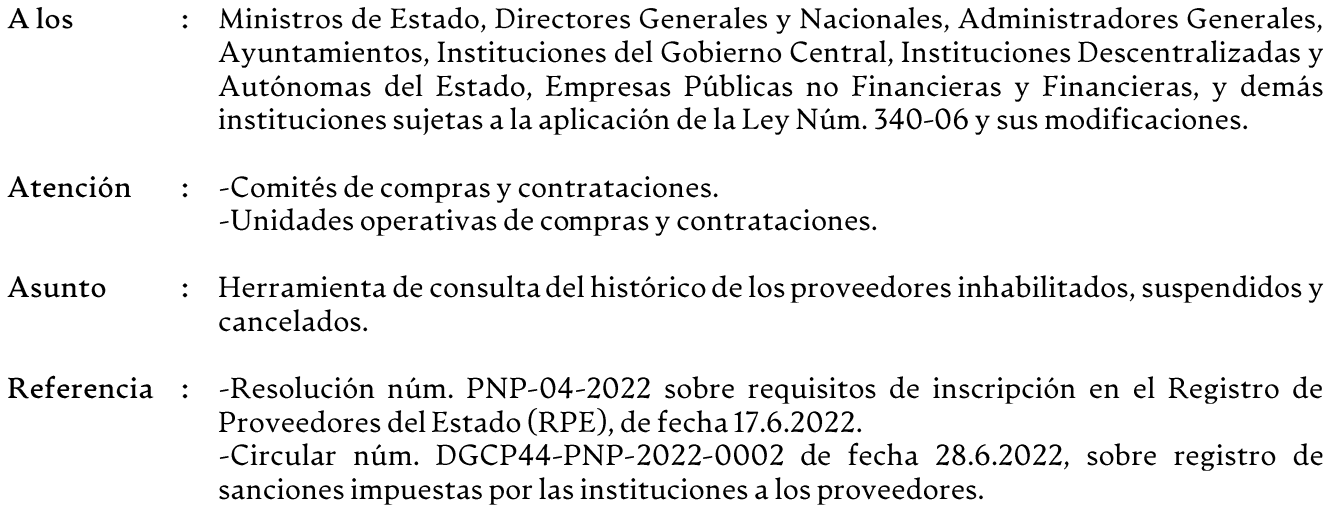

Distinguidos señores:

Luego de saludarles, esta Dirección General de Contrataciones Públicas, en su calidad de Órgano Rector del Sistema Nacional de Compras y Contrataciones Públicas (SNCCP), en el ejercicio de las atribuciones que le otorga la Ley núm. 340-06 sobre compras y contrataciones de bienes, servicios y obras y sus modificaciones, y en cumplimiento de las disposiciones del numeral 9, así como del literal vi) del numeral 14 del artículo 36 de la referida ley, tiene a bien informar que a partir del día 6 de marzo del año 2024, puso a disposición de todos los interesados, una herramienta que permite consultar a través de nuestra página web institucional www.dgcp.gob.do, dentro del apartado de datos abiertos, específicamente en el link https://datosabiertos.dgcp.gob.do/opendata/visualizaciones/historico-proveedores-inhabilitados, el histórico de los proveedores inhabilitados, suspendidos y cancelados.

En ese contexto, recordamos que según lo indicado en el numeral 5 y en el párrafo I, del artículo 66 de la Ley núm. 340-06, la inhabilitación del RPE es la única sanción que puede ser impuesta por este Órgano Rector, ya sea de manera temporal o permanentemente, cuando los proveedores incurran en alguna de las situaciones previstas en el párrafo III del citado artículo, luego de agotar el debido proceso administrativo previsto en la normativa vigente. En estos casos, el proveedor inhabilitado no podrá participar, ser adjudicado, ni contratado por las instituciones amparadas dentro del ámbito de aplicación de dicha ley durante el periodo de la sanción y mientras esta se encuentre vigente, a partir de la fecha de registro de la sanción en el Sistema Electrónico de Contratación Pública (SECP).

En lo referente a los RPE suspendidos y cancelados, conforme a lo establecido en los numerales 5 y 6 del artículo 28 de la Resolución núm. PNP-08-2023, de fecha 30 de agosto del 2023, consisten en lo siguiente:

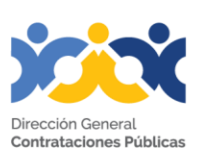

5. Suspendido: En este estado los proveedores no podrán participar en los procedimientos de contratación pública en calidad de oferentes y tampoco ser adjudicados o contratar con el Estado, mientras se encuentre vigente cualquiera de las siguientes situaciones:

a. Voluntad propia del proveedor de solicitar la suspensión de su RPE ante la DGCP por el tiempo que dure el hecho generador de su motivo.

b. Ya sea a solicitud de parte o de oficio por la DGCP, aquel proveedor que se encuentre afectado por el régimen de prohibiciones para contratar con el Estado establecido en el artículo 14 de la Ley Núm. 340-06 y sus modificaciones.

6. Cancelado: En este estado los proveedores no podrán contratar con el Estado hasta tanto soliciten la inscripción nueva vez -si aplica-, para lo cual tendrán que cumplir con los requisitos vigentes al momento de la inscripción y se les asignará un nuevo número de RPE. Esto sucede en cualquiera de las siguientes situaciones:

a. Aquellos proveedores que, por haber permanecido inactivos desde noviembre 2005 hasta el 15 de noviembre 2012, fueron cancelados de conformidad con las disposiciones de la referida Resolución 14/2015.

b. Voluntad propia del proveedor de solicitar la cancelación de su RPE ante la DGCP.

c. De oficio por la DGCP, aquellos proveedores que no pueden continuar jurídicamente su negocio por la pérdida de capacidad jurídica y/o existencia de un impedimento legal absoluto para ejercer el comercio en el país, tales como disolución, fusión, absorción, etc.; cuya situación debe estar declarada por algún acto jurídico o judicial, para las personas jurídicas y por muerte, para las personas físicas.

d. Haya sido condenado por delito contra la administración pública, de conformidad con la parte infine del numeral 8 del artículo 14 de la Ley Núm. 340-06 y sus modificaciones.

De igual forma, hacemos de su conocimiento que la información que contiene el histórico indicado permitirá que a través del Sistema de Alerta Preventiva y Reactiva (SAPR), aprobado mediante Resolución núm. PNP-08-2022 de fecha 16.11.2022. las unidades operativas de compras y contrataciones de las instituciones reciban mediante correo electrónico alertas específicas con estos datos, especialmente sobre aquellos proveedores que hayan sido sancionados con una inhabilitación, de modo que sirva como apoyo a la realización del proceso de debida diligencia y gestión de riesgo.

Entendemos oportuno indicar que, los estados del RPE inhabilitado, suspendido y cancelado aplican a futuro, es decir que no interrumpen ni producen efectos sobre las obligaciones contraídas previamente, por lo que no podrán afectar los pagos pendientes a los proveedores con cualquier institución en las que hayan resultado adjudicados con anterioridad.

En ese sentido, es oportuno recordar que los proveedores deben responder los compromisos asumidos ante cualquier institución, derivados de los procedimientos de contratación pública sobre los que hayan resultado contratados, teniendo a cargo la obligación de responder en los términos ofertados, tal como exige el numeral 3 del artículo 32 de la citada ley vigente en la materia.

Atentamente,

 $CPF/mem/Imr/cr/ijm$ 

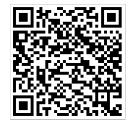

国務会会日 Dirección General de Contrataciones Públicas<br>野海海岸 (Carlos Ernesto Pimentel - Director General (11<br>科学学生学 Carlos Ernesto Pimentel - Director General (11/03/2024 11:29 AST) Documento firmado digitalmente, para validar por medio electrónico: https://buzon.firmagob.gob.do/inbox/app/dgcp/v/7c85d61a-9a21-4b92-9e82-e57d386f1bd5

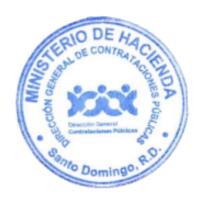